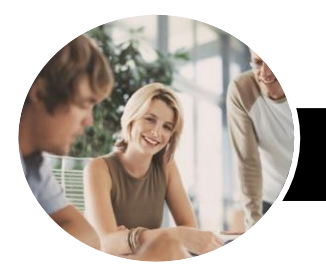

**INFOCUS COURSEWARE**

# Microsoft Lync Online

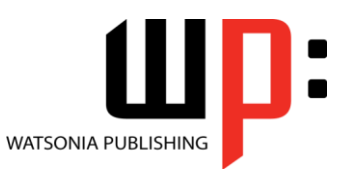

Product Code: INF1422

ISBN: 978-1-925121-35-3 978-1-925121-43-8

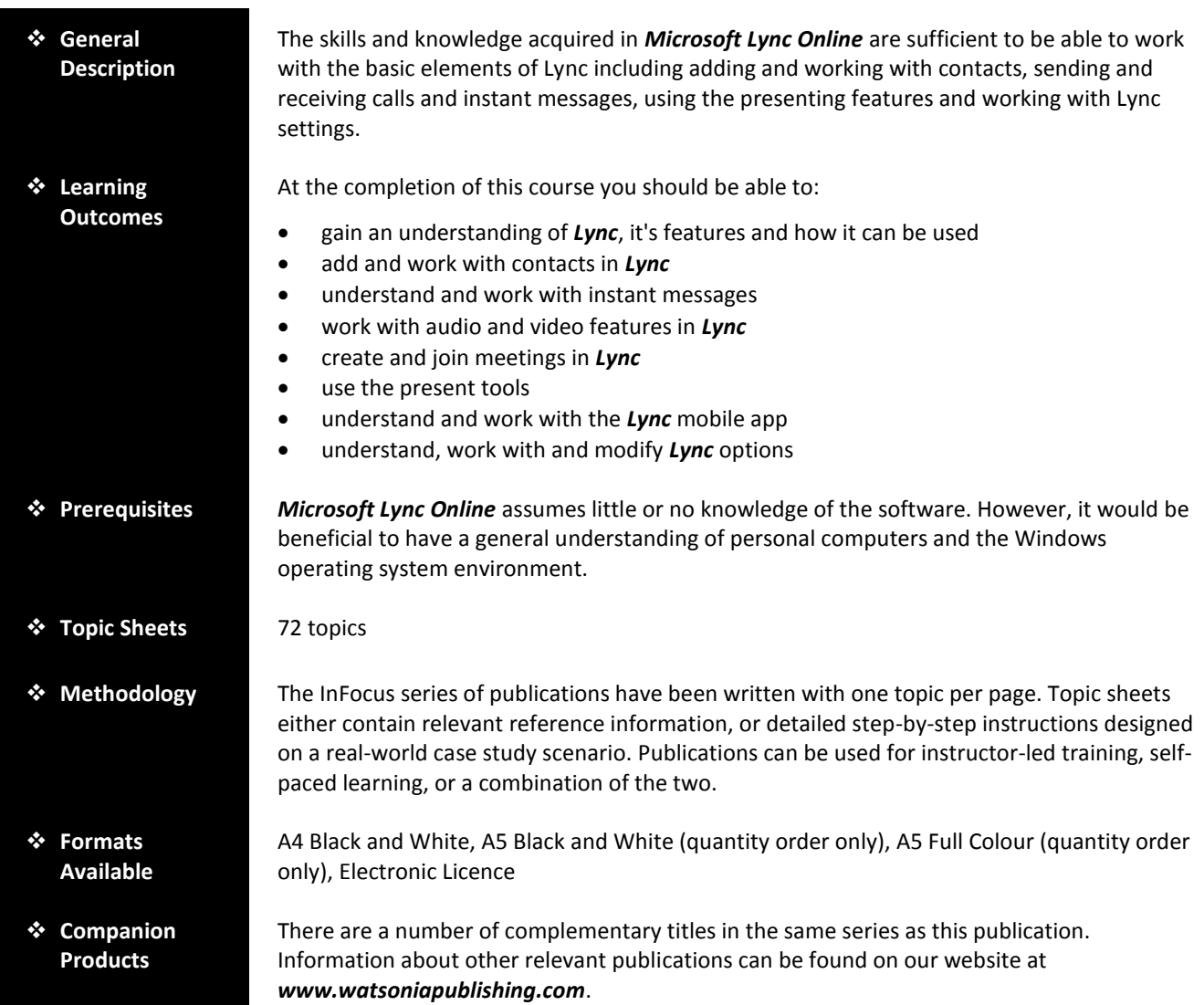

*This information sheet was produced on Wednesday, October 15, 2014 and was accurate at the time of printing. Watsonia Publishing reserves its right to alter the content of the above courseware without notice.*

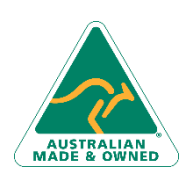

47 Greenaway Street Bulleen VIC 3105 Australia ABN 64 060 335 748

Phone: (+61) 3 9851 4000 Fax: (+61) 3 9851 4001 [info@watsoniapublishing.com](mailto:info@watsoniapublishing.com) [www.watsoniapublishing.com](http://www.watsoniapublishing.com/)

### Product Information

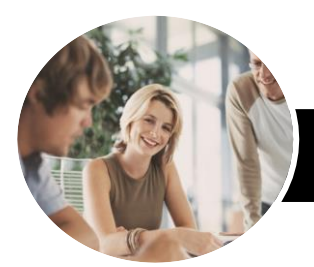

## Microsoft Lync Online

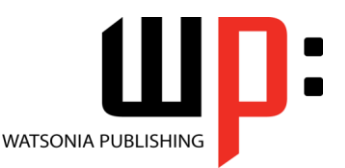

**INFOCUS COURSEWARE**

#### Product Code: INF1422

#### ISBN: 978-1-925121-35-3 978-1-925121-43-8

#### **Contents**

#### **Getting Started With Lync**

What Is Lync Lync Features And Plans Opening Lync With Windows 8.1 Signing In To Lync The Lync Window Lync Presence And Status Changing The Profile Picture Glossary Of Lync Terms Accessing Help

#### **Lync Contacts**

Adding Contacts From Within Your Organisation Adding Outside Contacts Sorting Contacts Changing The Privacy Status Of **Contacts** Using The Quick Lync Bar Working With The Contact Card Creating A New Group Working With Groups Deleting Groups And Contacts Tagging For Status Change Alerts

#### **Instant Messaging**

Sending Instant Messages The Conversation Window Replying To Instant Messages Formatting Instant Messages Sharing Files Opening Shared Files Working With Lync Views Resuming A Conversation Viewing Conversation History In **Outlook** 

#### **Working With Calls**

Placing A Call Working With The Call Window Receiving A Call Working With Call Layout Options

#### **Meetings**

Online Meeting Best Practise Setting Up Lync Meetings Creating A Meeting In Outlook Accepting A Meeting In Outlook Joining A Meeting

Creating An Impromptu Meeting Recording A Meeting Managing Recordings Saving And Publishing Recordings Understanding Meeting Options Understanding Meeting Actions Using The Lobby Understanding The Lync Web App Leaving A Meeting

#### **Presenting**

Understanding Presenting Presenting The Desktop Giving Others Control Of The Desktop Working With Desktop Presentations Presenting A Program Working With A Program Presenting A PowerPoint Slide Show Working With A PowerPoint Presentation Annotating PowerPoint Presentations Managing PowerPoint Presentations Working With The Presenting **Options** Presenting Whiteboard The Poll Screen Creating A Poll Working With Polls Creating A Q & A Working With Q & A

#### **The Lync Mobile App**

The Contacts View Adding A Contact In Lync For Mobile Instant Messaging In Lync For Mobile Working With Conversations Working With My Info

#### **Lync Options**

Understanding Lync Options Personalising Lync Changing The Contacts List Display **Options** File locations

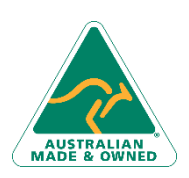

47 Greenaway Street Bulleen VIC 3105 Australia ABN 64 060 335 748

Phone: (+61) 3 9851 4000 Fax: (+61) 3 9851 4001 [info@watsoniapublishing.com](mailto:info@watsoniapublishing.com) [www.watsoniapublishing.com](http://www.watsoniapublishing.com/)

### Product Information